#### **REGULAMIN USŁUGI "INFORMATYK"**

#### **§ 1 [Postanowienia ogólne]**

- 1. Regulamin usługi "Informatyk" ("Regulamin") określa warunki i zakres świadczenia przez Polkomtel Sp. z o.o. usługi o nazwie "Informatyk" ("Usługa").
- 2. Usługa świadczona jest przez Polkomtel Sp. z o.o. ("Polkomtel") z siedzibą w Warszawie (02-676) przy ul. Postępu 3, zarejestrowaną w rejestrze przedsiębiorców Krajowego Rejestru Sądowego prowadzonym przez Sąd Rejonowy dla m.st. Warszawy XIII Wydział Gospodarczy Krajowego Rejestru Sądowego pod numerem KRS: 0000419430, kapitał zakładowy 3.510.000.000 zł, NIP 527-10-37- 727, REGON 011307968.
- 3. Usługa świadczona jest osobom fizycznym prowadzącym działalność gospodarczą, osobom prawnym lub jednostkom organizacyjnym nieposiadającym osobowości prawnej, posiadającym status Abonenta w rozumieniu Regulaminu świadczenia usług telekomunikacyjnych przez POLKOMTEL sp. z o.o. dla Abonentów (dla umów o świadczenie usług telekomunikacyjnych/aneksów do takich umów) zawartych do dnia 25.12.2014 r. albo Regulaminu świadczenia usług telekomunikacyjnych przez POLKOMTEL sp. z o.o. – Abonament (dla umów o świadczenie usług telekomunikacyjnych/aneksów do takich umów) zawartych po dniu 25.12.2014 r.) ("Klienci"), którzy aktywują Usługę.
- 4. Usługa jest usługą dodatkową świadczoną w ramach Umowy o Świadczenie Usług Telekomunikacyjnych zawartej przez Klienta z Polkomtel. Usługa jest przypisana do numeru telefonu Klienta, przy czym będzie świadczona dla maksymalnie 3 wskazanych przez Klienta urządzeń.
- 5. Polkomtel umożliwi Klientowi dostęp do Centrum Wsparcia Informatycznego zapewniającego kontakt z wykwalifikowanym zespołem informatyków ("Centrum Wsparcia") przez 24 godz. na dobę, 7 dni w tygodniu, przez wszystkie dni w roku (24/7/365).
- 6. Usługa obejmuje wsparcie Klientów w zakresie zagadnień informatycznych, w szczególności polegających na konfiguracji urządzeń typu: PC, laptop, tablet, smartfon, rozwiązywaniu spraw dotyczących nieprawidłowego działania sprzętu komputerowego i urządzeń peryferyjnych typu: urządzenie wielofunkcyjne, drukarka, monitor, myszka oraz wsparcie dla obsługi aplikacji biurowych Klienta.
- 7. Pomoc z Centrum Wsparcia będzie prowadzona poprzez telefon, zdalny dostęp, e-mail stronę www, lub chat w języku polskim lub angielskim.

### **§ 2 [Obowiązki Polkomtel]**

- 1. Polkomtel dołoży należytej staranności, aby umożliwić Klientowi korzystanie z Usługi, zgodnie z warunkami określonymi w Regulaminie.
- 2. Korzystanie z Usługi jest możliwe wyłącznie na terytorium Rzeczypospolitej Polskiej. Polkomtel nie gwarantuje i nie zapewnia działania Usługi w roamingu.
- 3. Dla zachowania wysokiej jakości obsługi i rozpatrywania ewentualnych reklamacji Usługi, rozmowy telefoniczne będą nagrywane.

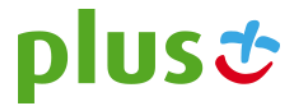

4. Polkomtel przy świadczeniu Usługi, w szczególności związanym z prowadzeniem Centrum Wsparcia, będzie korzystać z usług osób trzecich.

#### **§ 3 [Obowiązki Klienta]**

- 1. Realizacja Usługi, przez Centrum Wsparcia, w zakresie dostępu zdalnego do urządzenia Klienta, jest możliwa, po pobraniu przez Klienta ze strony www.informatyk.iMe24.net aplikacji służącej do bezpiecznego, zdalnego połączenia się Centrum Wsparcia ("Aplikacja") i instalacji jej na urządzeniu objętym Usługą. Urządzenie na którym będzie instalowana Aplikacja (PC lub laptop Klienta) musi posiadać zainstalowany system operacyjny Windows, Linux lub Mac OSX oraz posiadać aktywny dostęp do sieci Internet.
- 2. Realizacja Usługi będzie wymagała każdorazowego zgłoszenia jej przez Klienta "Zgłoszenie".
- 3. Realizacja Zgłoszenia rozpoczyna się z chwilą kontaktu Klienta z Centrum Wsparcia (telefonicznie lub elektronicznie), a kończy z chwilą potwierdzenia z Klientem zakończenia pomocy informatycznej (telefonicznie lub elektronicznie) w ramach świadczonej Usługi.
- 4. Klient nie może w jakikolwiek sposób udostępniać Usługi osobom trzecim.
- 5. Pierwszy kontakt Klienta z Centrum Wsparcia musi być wykonany drogą telefoniczną z numeru telefonu Klienta, dla którego została aktywowana Usługa.
- 6. Podczas pierwszego połączenia z Centrum Wsparcia, Klient może zostać poproszony o podanie następujących danych:
	- a. Imię i nazwisko/nazwa firmy Klienta dla których świadczona jest Usługa,
	- b. Adres pocztowy Klienta,
	- c. Numer telefonu dla którego włączona jest Usługa,
	- d. NIP/PESEL Klienta,
	- e. Adres elektroniczny (e-mail) Klienta,
	- f. Dodatkowy telefon kontaktowy do Klienta,
	- g. Dodatkowe osoba/osoby upoważnione przez Klienta do kontaktu z Centrum Wsparcia ("Użytkownik/-cy"),
	- h. Dane urządzenia/urządzeń objętego Usługą, tj.: producent, typ, model, numer seryjny, oprogramowanie.

Zmiana powyższych danych będzie wymagała kontaktu Klienta z Działem Obsługi Klienta (w zakresie danych w skazanych w lit. a-d powyżej) lub Centrum Wsparcia (w zakresie danych w skazanych w lit. e-h).

- 7. Klient zobowiązany jest terminowo regulować należności za realizację Usługi w wysokości wynikającej z Regulaminu.
- 8. Klient, podając dane wskazane w ust. 6 niniejszego paragrafu oświadcza że:
	- a. akceptuje niniejszy Regulamin i zobowiązuje się go przestrzegać,
	- b. podane dane są zgodne z prawdą,
	- c. wyraża zgodę na przetwarzanie danych osobowych przez Polkomtel w celach związanych z realizacją Usługi zgodnie z ustawą z 29.08.1997 r. o ochronie danych osobowych Dz. U. Nr 133 z 1997 r.

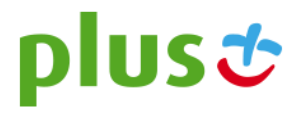

9. Każdy Użytkownik ma prawo wglądu do swych danych, a także prawo ich modyfikacji i żądania ich usunięcia. W tym celu należy zwrócić się drogą elektroniczną lub pocztową na adres Polkomtel. Zgłoszenie przez Klienta wniosku o usunięcie przez Polkomtel zgłoszonych danych, powoduje, iż dalsze świadczenie usług w ramach Usługi jest niemożliwe z przyczyn technicznych i w związku z tym realizacja Usługi na rzecz Klienta jest kończona. W powyższym wypadku Polkomtel zaprzestanie naliczania opłat za kolejny okres rozliczeniowy.

#### **§ 4 [Aktywacja i wyłączenie Usługi]**

- 1. Klient może zlecić aktywowanie Usługi:
	- a. wysyłając bezpłatny SMS na nr 2601. W treści SMS należy wpisać Kod Aktywacyjny odpowiedni dla wybranej usługi:

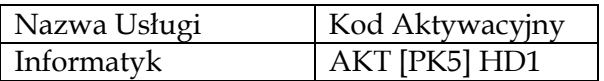

gdzie [PK5] to numer PlusKod 5

Po aktywacji Klient otrzyma SMSa z potwierdzeniem aktywacji o treści:

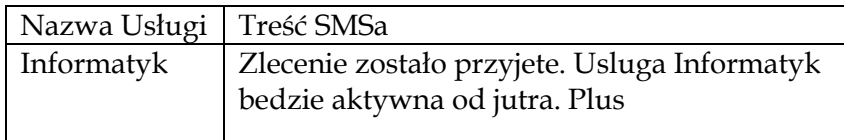

- b. telefonicznie, dzwoniąc na numer Działu Obsługi Klienta Polkomtel (Dział Obsługi Klienta): 601102601<sup>1</sup> – Usługę aktywuje konsultant,
- c. logując się do Plus Online na [http://www.plus/pl,](http://www.plus/pl)
- d. u sprzedawcy w Punkcie Sprzedaży Plusa.
- 2. Warunkiem korzystania z Usługi jest posiadanie aktywnego numeru telefonu (MSISDN) w sieci Plus.
- 3. Rozpoczęcie świadczenia Usługi nastąpi w terminie 3 dni roboczych po dniu, w którym Klient zlecił jej aktywowanie w trybie opisanym w § 4 pkt.1 Regulaminu.
- 4. Klient może zlecić wyłączenie Usługi:

 $\overline{\phantom{a}}$ 

- e. telefonicznie, dzwoniąc na numer Działu Obsługi Klienta: 601102601<sup>1</sup> Usługę wyłącza konsultant,
- f. logując się do Plus Online na [http://www.plus/pl,](http://www.plus/pl)
- g. u sprzedawcy w Punkcie Sprzedaży Plusa.
- 5. Zakończenie świadczenia Usługi nastąpi ostatniego dnia cyklu rozliczeniowego/miesiąca, w którym Klient zlecił wyłączenie Usługi.

<sup>1</sup> opłata jak za zwykłe połączenie telefoniczne zgodnie z pakietem taryfowym dostawcy usług, z którego korzysta Abonent.

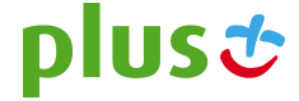

#### **§ 5 [Zasady świadczenia Usługi]**

- 1. Użytkownik może dokonać Zgłoszenia przez całą dobę/7 dni w tygodniu:
	- a. telefonicznie pod numerem: + 48 33 444 66 47
	- b. za pośrednictwem poczty elektronicznej pod adresem: [plus@iMe24.net](mailto:plus@iMe24.net)
	- c. za pośrednictwem Portalu http://informatyk.ime24.net/
	- d. za pośrednictwem chat'u http://informatyk.ime24.net/
- 2. Użytkownik dokonując Zgłoszenia w celu skorzystania z Usługi będzie poddany losowej weryfikacji danych Klienta wskazanych w § 3 ust. 6 powyżej.
- 3. Po pozytywnej weryfikacji danych, podanych przez Klienta/Użytkownika, rozpoczyna się realizacja Zgłoszenia.
- 4. W celu skorzystania ze zdalnego wsparcia informatycznego Klient/Użytkownik musi wyrazić zgodę na zdalne wykonanie wsparcia technicznego poprzez Aplikację akceptując komunikat wyświetlony na monitorze oraz podając jednorazowe hasło dostępu do komputera stacjonarnego (PC) lub laptopa Klienta. Hasło zostanie przekazane z wykorzystaniem Aplikacji.
- 5. Podczas świadczenia Usługi nie następuje ingerencja w oprogramowanie Klienta/Użytkownika nie objętego Zgłoszeniem i nie są/nie będą pobierane ani zmieniane dane znajdujące się na urządzeniu objętym Usługą.
- 6. Klient oświadcza, iż w przypadku Zgłoszenia polegającego na zleceniu wykonania instalacji lub reinstalacji oprogramowania, oprogramowanie to będzie w pełni legalne, co oznacza, iż Klientowi/Użytkownikowi będą przysługiwały stosowne prawa majątkowe do takiego oprogramowania (np. licencja) lub oprogramowanie będzie miało charakter open source. Strony uzgadniają, iż w przypadku, gdy do instalacji lub reinstalacji oprogramowania konieczne jest podanie kodu/klucza, Klient/Użytkownik zobowiązany jest samodzielnie podać kod/klucz wymagany do instalacji lub reinstalacji oprogramowania.
- 7. W ramach miesięcznej opłaty za Usługę, Klientowi przysługują 3 Zgłoszenia do Centrum Wsparcia.

#### **§ 6 [Odpowiedzialność]**

- 1. Z zastrzeżeniem odmiennych postanowień Regulaminu, Strony ponoszą odpowiedzialność na zasadach ogólnych przewidzianych w Kodeksie Cywilnym.
- 2. Polkomtel nie będzie ponosić odpowiedzialności za utracone korzyści oraz utratę danych mogące wyniknąć z niewykonania lub nienależytego świadczenia Usługi.
- 3. Łączna odpowiedzialność Polkomtel związana z Usługą jest ograniczona do wysokości zapłaconych przez Klienta sześciomiesięcznych opłat za Usługę.

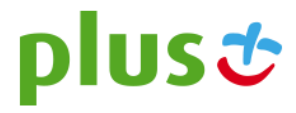

## **§ 7**

# **[Opłaty]** 1. Z tytułu świadczenia przez Polkomtel Usługi, Klient będzie płacił Polkomtel opłaty za każdy

- rozpoczęty miesiąc świadczenia Usługi w pełnej wysokości, 29 PLN netto miesięcznie niezależnie od momentu jej włączenia.
- 2. Opłata za połączenie telefoniczne z Centrum Wsparcia będzie naliczana zgodnie z planem taryfowym dostawcy usług, z którego korzysta Klient.
- 3. Opłata za Usługę jest doliczana do rachunku telefonicznego dla numeru, dla którego została aktywowana.
- 4. Opłata jest naliczana w cyklach miesięcznych do końca okresu rozliczeniowego, w którym Klient zlecił zakończenie Usługi.
- 5. W ramach opłaty za Usługę, Klient korzystający z dostępu do sieci Internet za pośrednictwem sieci Plus, z wykorzystaniem APN Internet lub APN Plus, nie będzie obciążany dodatkowymi opłatami za transmisję danych niezbędną do realizacji Usługi w zakresie zdalnego dostępu do urządzenia Klienta.

#### **§ 8 [Postanowienia końcowe]**

- 1. Wszelkie zmiany Regulaminu będą podane do wiadomości na stronie internetowej [http://www.plus.pl](http://www.plus.pl/) oraz dodatkowo przesyłane na numer telefonu Klienta.
- 2. W sprawach nieuregulowanych w Regulaminie zastosowanie znajdują postanowienia Regulaminu świadczenia usług telekomunikacyjnych przez POLKOMTEL sp. z o.o. dla Abonentów (dla umów o świadczenie usług telekomunikacyjnych/aneksów do takich umów) zawartych do dnia 25.12.2014 r. albo Regulaminu świadczenia usług telekomunikacyjnych przez POLKOMTEL sp. z o.o. – Abonament (dla umów o świadczenie usług telekomunikacyjnych/aneksów do takich umów) zawartych po dniu 25.12.2014 r.
- 3. Regulamin obowiązuje od dnia **30 kwietnia 2015 r**.

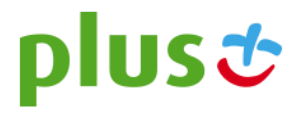